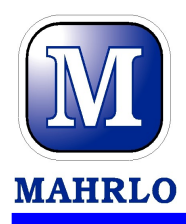

## **HARTWinCom Sada pro nastavování převodníků s HART komunikací**

## **Výhody**

- nastavování a konfigurace základních parametrů přístrojů vybavených protokolem HART
- komunikace až s 15 přístroji na jedné lince
- automatický záznam historie prováděných operací
- prohlížení historie a porovnání změn konfigurace
- správa uživatelů a možnost omezení přístupu
- připojení přes RS232 nebo USB port PC
- pracuje pod operačními systémy PC: WIN9x/ME/2000/NT/XP/Vista

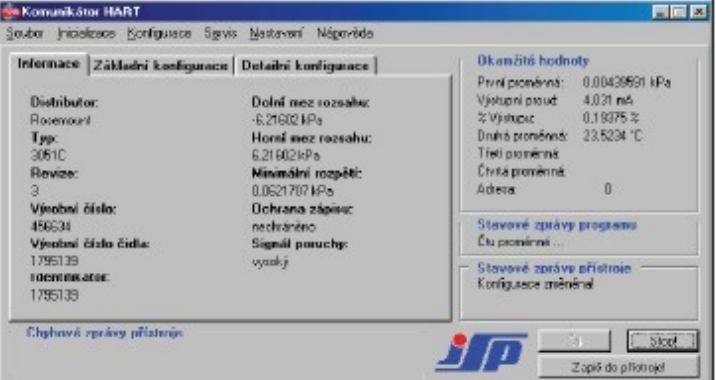

## **Objednací kód**

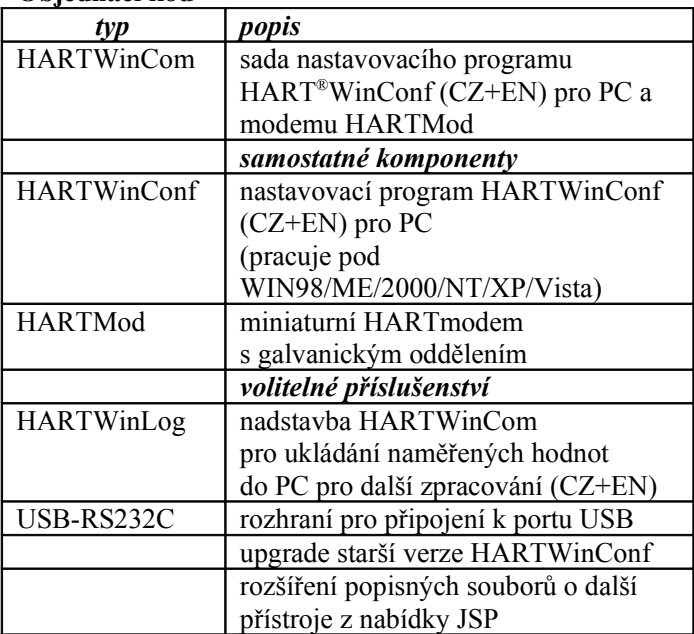

**Příklad objednávky:** HARTWinCom

## **MAHRLO s.r.o.**

Ľudmily Podjavorinskej 535/11 916 01 Stará Turá mob.: **+421 908 170 313**  tel.: +421 32 776 03 62 fax: +421 32 776 21 56 web: www.mahrlo.sk e-mail: meracia@mahrlo.sk e-shop: **priemyselne.eshopmahrlo.sk**

j

mob.: **+421 908 170 313**  tel.: +421 32 776 03 62 fax: +421 32 776 21 56

web: www.mahrlo.sk e-mail: meracia@mahrlo.sk e-shop: **priemyselne.eshopmahrlo.sk**